# 4. Lehr- und Lernsystem (LLS) für das Stuckateurhandwerk

Angereichert um Schnittstellenthemen

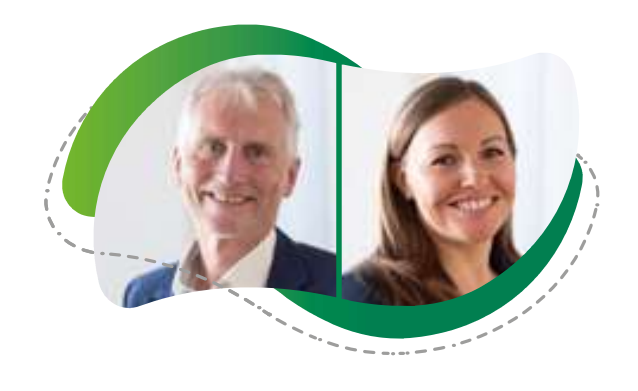

### Dr. Roland Falk

Leiter Innovation und Entwicklung, Berufsförderungsgesellschaft des baden-württembergischen Stuckateurhandwerks mbH

#### **Tina Roth**

Mediendidaktin, Berufsförderungsgesellschaft des baden-württembergischen Stuckateurhandwerks mbH

## 4.1 Wandel des Berufsbildes und die Ausbildung an Über betrieblichen Berufsbildungs stätten (ÜBS)

Wie das Handwerk insgesamt ist auch das Stuckateur-Handwerk von einem technik- und markt- getriebenen Umbruch geprägt: Das klassische Kerngeschäft der Putz- und "Gipsarbeiten" wird zunehmend durch komplexe Anforderungen seitens breitgefächerter Kundenbedürfnisse überprägt. Ausbau-Vor haben in Dach und Keller, hochwertige Innensanierungen unter Einsatz vielfältiger Ge staltungstechniken im privaten und Geschäftsumfeld, Techniken in Bezug auf Wärmedämmung, Lüftungstechnik, Energieeinsparung und Flächenheizsysteme prägen das Umfeld. Kundinnen und Kunden fragen nachhaltige Produkte nach. Bei solchen umfassenden Baumaßnahmen sind eine optimale Planung und die Koordination der verschiedenen Gewerke und handwerklichen Leistungen sowie das Klären von Verantwortlichkeiten gefragt. Eine Veränderung des

Berufsbildes der Stuckateure und Stuckateurinnen ist im Gange. Bauen wird immer mehr zur Hochtechnologie und nur die Betriebe, die sich stetig weiterbilden, werden in der Lage sein, Gebäude zu planen und zu bauen, die den modernen Anforderungen an Wohnkomfort und Energieeffizienz gerecht werden.

Ebenso verändert die Digitalisierung das Handwerk und die Handwerksbetriebe im Stuckateurgewerbe müssen sich systema tisch auf die digitale Umsetzung vorbereiten. So wird es künftig für die Betriebe unumgänglich sein, digitale Planungsinformationen (3D-CAD sowie BIM – Building Information Modeling) entgegenzunehmen und diese digital so weiterzuverarbeiten, dass letztlich Arbeitsanweisungen (Tages- oder Wochenpläne) für die Facharbeiterinnen und Fach arbeiter vor Ort formuliert werden und auf deren mobilen Endgeräten auf der Baustelle bereitgestellt werden können. Dafür ist es wichtig, bereits in der Ausbildung den Umgang mit branchenspezifischen digitalisierten Arbeitsabläufen einzuüben und dafür das passende Knowhow und digitale Kompetenzen zu entwickeln. Die überbetriebliche Ausbildung (ÜBA) holt die Baustelle in die Werkstatt und kann so in einem geschützten Rahmen das Lernen und Einüben ermöglichen. So kann sie auf dem Weg der Vermittlung eine Schlüsselrolle spielen, um Auszubildende auf die digitalisierte Berufswelt vorzubereiten.

Digitale Medien können hier neue Perspek tiven schaffen und gleichzeitig als Chance gesehen werden, den Bildungsprozess der Auszubildenden zu verändern.

4.2 Entwicklung eines digitalen Lehr- und Lernsystems für die überbetriebliche Ausbildung am Kompetenzzentrum für Ausbau und Fassade – Ziele und Konzept

## 4.2.1 Zugang und Aufbau

Das Kompetenzzentrum für Ausbau und Fassade (KomZet)<sup>105</sup> mit der überbetrieblichen Ausbildung für Stuckateure und Stu ckateurinnen in Leonberg und Rutesheim hat sich zum Ziel gesetzt, die bisherige Wissensvermittlung in den ÜBA-Werkstätten mit digitalen Hilfsmitteln zu unterstützen. Hierfür ist das digitale "Lehr- und Lernsystem (LLS)" entstanden. Ziel ist es, sämtliche analoge handlungsorientierten Aufgaben und Arbeitsaufträge für die einzelnen ÜBA-Unterrichtsblöcke digital abzubilden und dafür Pläne/ Zeichnungen, Werkzeug- und Materiallisten, Arbeitsanweisungen sowie zum Arbeitsprozess gehörende Arbeits- und

Gesundheitsschutzinformationen sowie Informationen zur Persönlichen Schutzaus rüstung (PSA) für die Auszubildenden zu sammenzustellen.

Die Unterrichtsinhalte werden dabei aufgrund realer Problem- und Fragestellungen aus dem betrieblichen Alltag ausgewählt und anhand konkreter Arbeitsaufträge ver mittelt.<sup>106</sup>

Zugang zum LLS sollen die Auszubildenden über die kostenlose App "AuFBau" erhalten. Die App wurde ursprünglich vom Fachver band der Stuckateure entwickelt, um Mitgliedsbetrieben den Zugang zu Informationen zu erleichtern. Sie wird nun erweitert um die Komponenten "ÜBA Digital", über die Auszubildende sowie Ausbildende schnell und unkompliziert auf die Inhalte des LLS zugreifen können.

Die App bietet die Möglichkeit, an das be stehende LLS zwei weitere Komponenten anzudocken, die "ArbeitsBox" und die "LernBox".

Mit Hilfe dieser ArbeitsBox ist es möglich, Informationen so zusammenzustellen, dass eine Art Assistenzsystem entsteht und gleichzeitig im Arbeits- und Lernprozess gezielt Rückmeldung von den Auszu bildenden zu bekommen. Mit einem mobilen Endgerät wie Tablet oder Mobiltelefon können die kompletten "Arbeitsaufträge" heruntergeladen werden, um damit auch offline zu arbeiten. In der ArbeitsBox sind die Informationen nach den Arbeitsschritten/ Arbeitspaketen (dies sind zusammenhängende Arbeitsschritte) gegliedert. Es können Textdokumente, Pläne, Zeichnungen,

105 Die Webseite des KomZet ist unter www.stuck-komzet.de aufrufbar.

106 Vgl. Gudjons (2001).

Bilder, Erklärfilme oder auch Sprachnach richten bereitgestellt werden, damit die Aufgabe verstanden und umgesetzt werden kann. Die Arbeits- und Gesundheitsinformationen sind hier direkt mit integriert. Die ArbeitsBox bietet nicht nur die Möglich keit, Informationen auf das Endgerät zu übertragen, sondern kann auch Informa tionen bei der Arbeit in der ÜBA-Werkstatt erfassen. So können zu einzelnen Arbeits schritten Fotos, Filme oder auch Sprachnachrichten erstellt werden, um Ergebnisse zu dokumentieren. Die Auszubildenden können die entsprechenden Dokumenta tionen über die App auf den Server über tragen, wo sie von den Ausbildern und Ausbilderinnen abgerufen werden können, um ein entsprechendes Feedback zurückzu geben.

Gezielte Fragen, deren Antworten entweder angekreuzt oder konkrete Werte oder Begriffe eingegeben werden müssen, sind ebenso möglich und in die ArbeitsBox integrierbar. Tools zur Auswertung dieser Fragen/Tests tragen zur Überprüfung des Lernprozesses und zur Lernstandmessung bei.

Die LernBox bietet die Möglichkeit kleine Lernnuggets oder Wissensbausteine in Form von Videos, Screencasts, Entwicklungen mit Hilfe des Open Source-Autorenwerkzeugs H5P oder auch nur PDF-Dokumente und für die Auszubildenden ergänzendes Material zu den Arbeitsaufträgen im LLS in einer didaktisch sinnvollen Reihenfolge zur Verfügung zu stellen. Auch die Inhalte in der LernBox können heruntergeladen werden und stehen dann offline zur Verfügung. Um

bei den Auszubildenden dabei auf Akzeptanz zu stoßen, sollten die Medien entsprechend ausgewählt sein und einen erkennbaren Mehrwert bieten.

Arbeits- und LernBox stellen durch den flexibel möglichen orts- und zeitunabhängigen Zugriff einen bequemen Weg dar, Informationen abzurufen, um sich einfach und gebündelt Wissen anzueignen bzw. an Infor mationen zu gelangen. Durch diese Flexibilität kann das LLS verschiedenen Lerntypen sowie der Heterogenität der Aus zubildenden gerecht werden, indem sie ihr Zeitmanagement frei gestalten sowie ihr Lerntempo individuell bestimmen können. Die vielfältigen Möglichkeiten der Inter aktivität, die das LLS ermöglicht, sollen deswegen auch genutzt werden und den Kontext entsprechend aufgreifen.<sup>107</sup>

### 4.2.2 Didaktischer Aufbau und Erstellung digitalen **Contents**

Hauptziel des Unterrichts in der überbetrieblichen Ausbildung ist es, anhand von reali-**4.2.2 Didaktischer Aufbau<br>
und Erstellung digitalen<br>
Contents<br>
Hauptziel des Unterrichts in der überbetrieb-<br>
lichen Ausbildung ist es, anhand von reali-<br>
tätsnahen handlungsorientierten Arbeits-<br>
aufträgen praktische han** Fertigkeiten bei den Auszubildenden zu entwickeln und zu vertiefen. Das LLS wird die Arbeit in den Werkstätten digital um rahmen und dabei hauptsächlich für die Vor- und Nachbereitung der Unterrichtsblöcke genutzt werden 108. So wird die Einführung einer Lerngruppe in einen neuen Unterrichtsblock durch die Ausbilder und Ausbilderinnen in den Theorieräumen in Leonberg und Rutesheim auf dem Smartboard durchgeführt. Die LernBox unterstützt

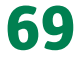

<sup>107</sup> Vgl. Niegemann et al. (2004), S. 110ff. 108 Vgl. Baumgartner et al. (2002).

dies, in dem für die Auszubildenden weiterführende und ergänzende Dokumente und Lernmedien zum jeweiligen Unterrichtsblock zur Verfügung gestellt werden. Durch die ArbeitsBox ist es zudem möglich, die Be arbeitung der Arbeitsaufträge in der Werk statt zu begleiten und den Auszubildenden die dafür nötigen Informationen und Mate rialien offline zur Verfügung zu stellen. Der Einsatz der ArbeitsBox unterstützt die Handlungsorientierung des Unterrichts und verstärkt das selbstständige Arbeiten und Lernen der Auszubildenden. Durch das Anwenden der ArbeitsBox ist es ihnen möglich, sich selbstständig umfassend über den Arbeitsauftrag zu informieren, sich die Arbeitsschritte einzuteilen und Ergebnisse zu kontrollieren und zu dokumentieren.

Nicht gewollt ist es, durch den Einsatz des LLS beispielsweise den theoretischen Berufsschulunterricht digital nachzuahmen oder digital zu ersetzen. Das LLS und der dazugehörige Content wird nicht für Distance-Learning oder reines E-Learning konzipiert, sondern für ein am Lernort ÜBA mit digitalen Bausteinen umrahmtes Werkstattlernen in Präsenz, das von Ausbildern und Ausbilderinnen begleitet wird. Gründe dafür sind:

- 1. KomZet und ÜBA stellen einen Lernort für betriebliches Lernen dar.
- 2. Die Zielgruppe "Azubi" benötigt persönliche Betreuung durch Ausbilder und Ausbilderinnen.

Ziel ist es, sämtliche Unterrichtsblöcke vom 1. bis zum 3. Lehrjahr digital abzubilden und dafür Content und digitale Medien zu er stellen und zu entwickeln. Dazu werden die analog vorhandenen Pläne und Zeichnungen aktualisiert bzw. an die künftigen Bedürf nisse angepasst. Für die einzelnen Unterrichts blöcke Arbeitsaufträge mit entsprechenden Arbeitsschritten entwickelt sowie weiterführende digitale Lernunterlagen und Lern medien erstellt.

Parallel zum Content für das LLS wird ein Trainingskonzept für die Lerngruppen betreuung sowie die Erprobungen der digitalen Arbeitsaufträge entwickelt und an gewendet. Der Schwerpunkt des Konzepts liegt auf der sozialen Ansprache der Ausbilder und Ausbilderinnen und darauf, wie sie mit der Lerngruppe unter den veränderten Voraussetzungen des digitalen Lernens umgehen können. Zentrale Punkte des Trai ningskonzepts sind:

- Erarbeitung der eigenen Fachkompetenz, um Sicherheit zu erlangen
- Vermeidung von scheinbaren "Prüfungssituationen" für die Lernenden, wenn es um die Lösung der Arbeitsaufträge geht
- Einnehmen einer helfenden, beobachtenden Haltung gegenüber den Lernenden

Durch das Lernen und Arbeiten mithilfe des LLS und seiner Komponenten kommt den Ausbildern und Ausbilderinnen in der Rolle des Lernprozesscoachs eine neue Rolle zu, die erfahrungsgemäß einiges Umdenken abverlangt: Sie sind nicht mehr nur als "Lehrende" gefordert, die eigenes Fachwissen und -können weitervermitteln, sondern teil weise auch als kompetente Begleiterinnen und Begleiter von Selbstlernprozessen; ihre Aufgabe verlagert sich von der Wissensvermittlung zur Moderation der lernenden Gruppe. Dies kann nur gelingen, wenn Ausbildende weiterhin betreut und trainiert werden, Erprobungen begleitet werden sowie didaktisch-methodische Beratung erfolgt.

## 4.2.3 Aufbau von Medienkompetenzen

In den Handwerksbetrieben geht es immer mehr um digitalisierte branchenspezifische Arbeitsabläufe. So werden digitale/mobile Endgeräte auf der Baustelle mittlerweile einerseits zur Kommunikation genutzt, indem die Mitarbeiter und Mitarbeiterinnen Kundenaufträge, Arbeitsanweisungen und sämtliche Informationen dazu (Arbeits- und Gesundheitsschutz, Pläne etc.) digital über ihr End gerät abrufen. Andererseits werden Smart phone und/oder Tablet mittlerweile auch verstärkt zur Dokumentation verwendet. Digitale Kompetenzen sind daher notwendig, um dem fortschreitenden Prozess der Vernetzung und Digitalisierung standhalten zu können.

Dafür ist es wichtig, in der überbetrieblichen Ausbildung das Thema Digitalisierung einzuführen, um Akzeptanz und Wissen über die Möglichkeiten bereits früh zu fördern. Dadurch kommen auch Impulse in die Ausbildungsbetriebe. Bereits in der Ausbildung sollte der Umgang mit digitalisierten Arbeitsabläufen eingeübt und dafür das passende 4.3.1 Knowhow im Umgang mit den neuen digitalen Tools entwickelt werden. Konkret geht es dabei um richtiges Dokumentieren, den Einsatz von Fotos und weiteren Hilfsmitteln zur Bauzustandserfassung, Baufortschrittsdokumentation und zum Qualitätsnachweis, Videoaufnahmen zum schnellen Festhalten von Informationen und Problembeschreibungen, richtiges Kommunizieren mit Sprach- oder Textnachrichten.

Die alleinige Nutzung eines Mediums wie des LLS sagt noch nichts über die digitale Kompetenz der Nutzer und Nutzerinnen aus. Eine kompetente Verwendung geht weit über die reine Nutzung hinaus. Vielmehr sollte ein Verständnis für die Funktionsweisen, die hinter einer Lernplattform oder einer App stecken, entwickelt werden, um die Zusammenhänge zu verstehen. Außerdem sollten interaktive Techniken mit der Aufforderung für die Lernenden selbst aktiv zu werden, eingesetzt werden. Diese Fähig keiten erfordern digitale Kompetenzen.<sup>109</sup> Methoden der Wahl für die Entwicklung der Medienkompetenz sind schwerpunktmäßig aktivierende Methoden, die sowohl individualisiertes als auch kooperatives Arbeiten ermöglichen und die zur Steigerung der Selbstständigkeit, zur Förderung von Pro blemlöse- und Teamfähigkeit sowie zur Si cherung von Praxisnähe in der Ausbildung beitragen.<sup>110</sup>

## 4.3 Einblick in das Lehr- und Lernsystem

## Beispiel eines digitalen<br>ÜBS-Blocks für das 3. Lehrjahr

Der erste Block des dritten Lehrjahres wurde bereits vollständig digitalisiert und mit ent sprechenden Medien versehen. Er besteht aus 12 Aufgaben bzw. Arbeitsschritten, die im LLS zunächst als Überblick folgender maßen dargestellt werden:

109 Vgl. BBSR (2017). 110 Vgl. Kerres (2013), S. 357ff.

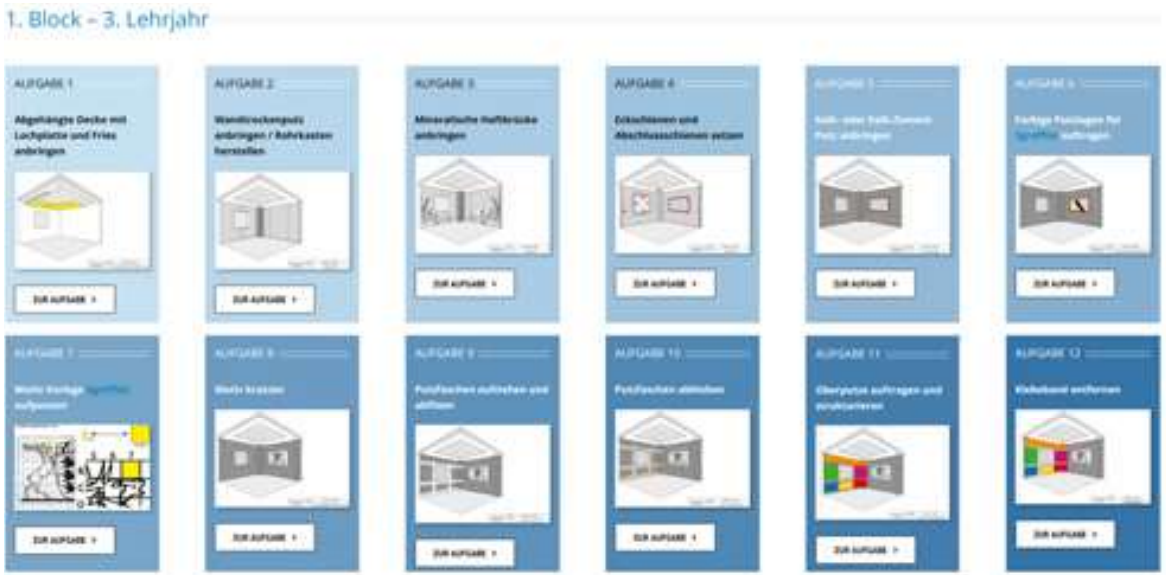

Abbildung 14: Screenshot aus LLS – Aufgabenüberblick Block 1, 3. Lehrjahr, Quelle: Kompetenzzentrum Ausbau und Fassade.

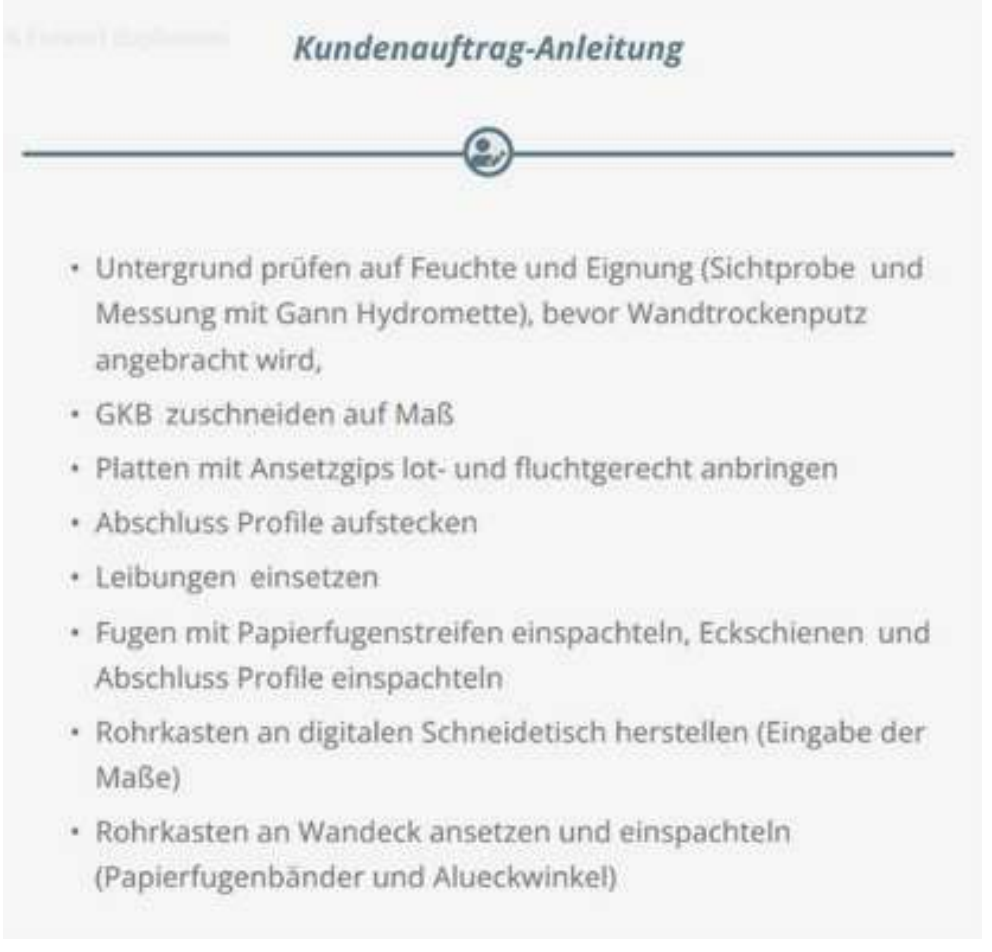

Abbildung 15: Screenshot aus LLS - Kundenauftrag - Anleitung, Block 1, 3. Lehrjahr, Quelle: Kompetenzzentrum Ausbau und Fassade.

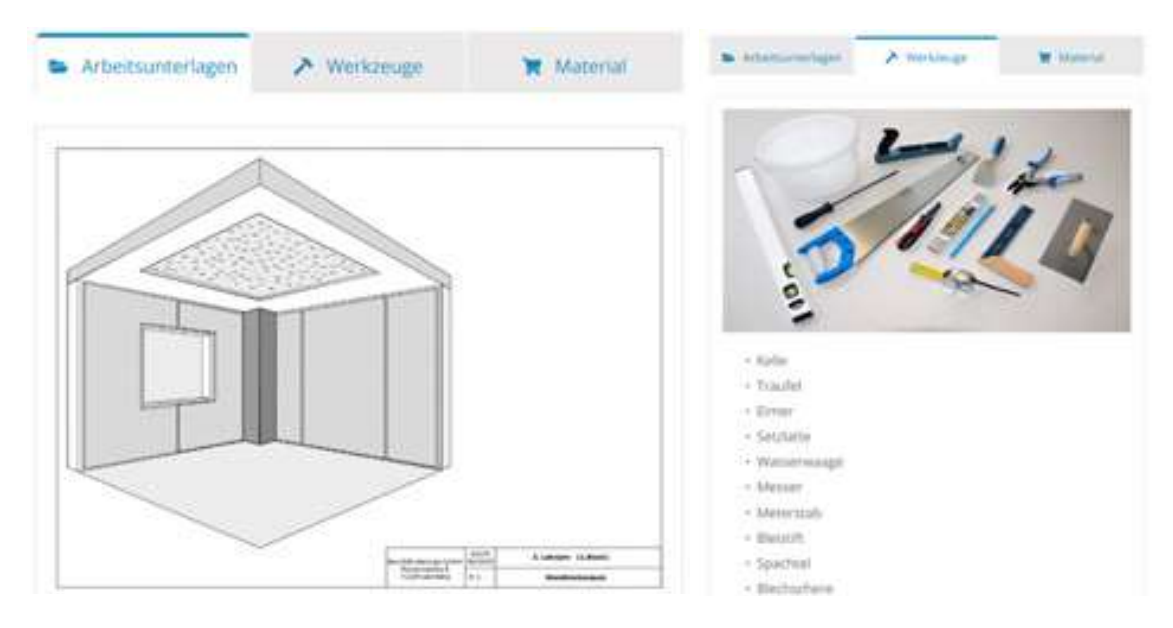

Abbildung 16: Screenshot aus LLS – Material- und Werkzeugliste, Block 1, 3. Lehrjahr, Quelle: Kompetenzzentrum Ausbau und Fassade.

Im Folgenden wird der Aufbau des LLS am Beispiel der zweiten Aufgabe des ersten Blocks im dritten Lehrjahr dargestellt. Diese Aufgabe handelt vom Bereich Trockenbau. Die Auszubildenen erhalten den Auftrag, einen zweiteiligen Rohrkasten herzustellen. Abbildung 15 zeigt den Kundenauftrag bzw. die Anleitung im LLS zur selbstständigen Durchführung des Arbeitsschrittes.

Zusätzlich zur Anleitung des Kundenauf trages erhalten die Auszubildenden weitere Arbeitsunterlagen, die sie zur Bearbeitung des Auftrags benötigen. Die folgenden Ab bildungen zeigen eine detailgenaue Zeichnung sowie eine Werkzeug- und Materialiste:

Darüber hinaus erhalten die Auszubildenden in jeder Aufgabe einen sog. "Meister-Tipp" sowie Informationen zum Thema Arbeitsschutz und zur für den Auftrag erforderlichen Persönlichen Schutzausrüstung (PSA). Fährt man über die blauen Begriffe, öffnet sich

ein Fenster mit detaillierten Informationen zur Ausrüstung (siehe Abbildung 17).

Zur Veranschaulichung des Arbeitsauftrages und des zu erstellenden Ergebnisses werden den Auszubildenden am Ende jeder Aufgabe Bilder und teilweise auch Videos zur Verfügung gestellt (siehe Abbildung 18).

### 4.4 Integration der DiKraft Lernfilme ins Lehr- und Lernsystem

Das Projekt "Digitales branchenübergreifendes Dienstleistungs- und Weiterbildungsnetzwerk "fokus.energie" für die Fachkraft von Morgen (DiKraft)" zielte darauf ab, relevante gewerkeübergreifende Schnitt stellenkompetenzen von Fachkräften, die parallel an einem Sanierungsvorhaben arbeiten, durch die Entwicklung und Erprobung von maßgeschneiderten Weiterbil dungstools zu fördern. Aufgebaut wurde ein

### Arbeitsschutz/ PSA

### Atemschutzmaske

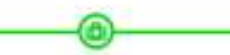

Allgemeine Informationen zur Persönlichen Schutzausrüstung (PSA).

Für diesen Arbeitsschritt benötigen Sie darüber hinaus:

- Schutzhandschuhe
- · Atemschutzmaske
- Schutzbrille

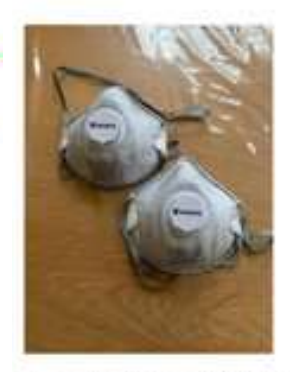

Atemschutzmasken, auch Feinstaubmasken genannt, schützen gegen gesundheitsschädliche. bzw. mindergiftige Partikel, Stäube, feste und flüssige Aerosole, Nebel und Rauche, z.B. beim Schleifen, Schneiden und Bearbeiten von Weichholz. bei der Verarbeitung von Glas- und Mineralfasern. bei staubbelasteten Tätigkeiten in der flauindustrie und Landwirtschaft.

Abbildung 17: Screenshot aus LLS – Arbeitsschutz/PSA, Block 1, 3. Lehrjahr, Quelle: Kompetenzzentrum Ausbau und Fassade.

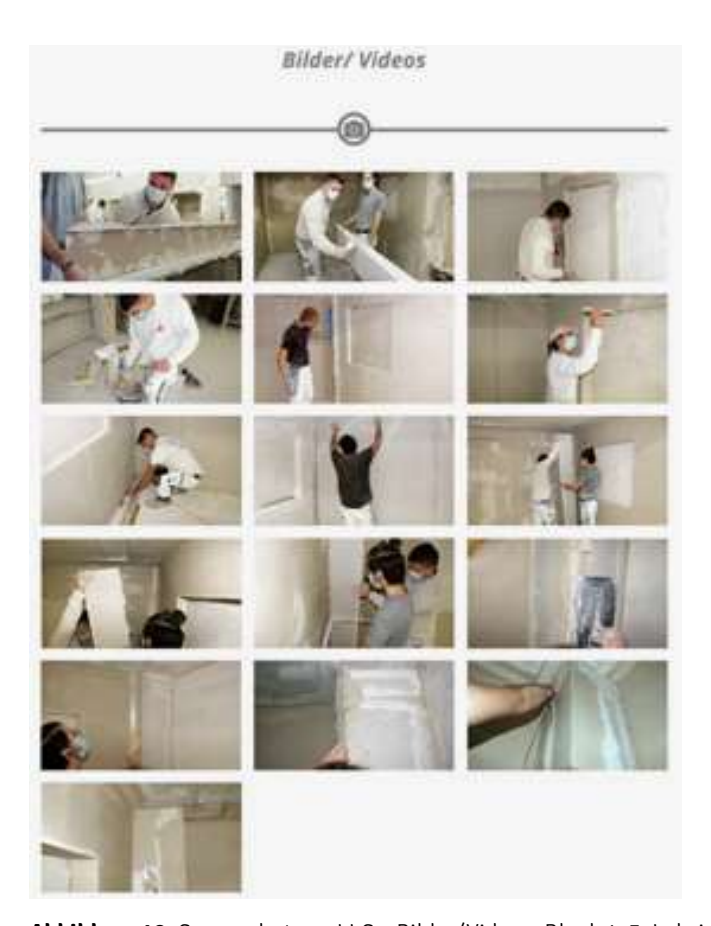

Abbildung 18: Screenshot aus LLS – Bilder/Videos, Block 1, 3. Lehrjahr, Quelle: Kompetenzzentrum Ausbau und Fassade.

Lernsystem zur gewerkeübergreifenden Arbeit im Handwerk, gewidmet dem Thema der energetischen Gebäudesanierung. Es richtet sich an alle Gewerke, die an der energetischen Gebäudesanierung beteiligt sind<br>
Gewerke und handwerklichen Lestungen und darfunch das Klaren – egal ob Auszubildende, berufserfahrene Handwerker und Handwerkerinnen, Berufsschullehrer und Berufsschullehrerinnen an die Schweizungen Schweizungen Schweizung (Schweizung des Lagender Ausgender Schweizung und Schweizung dass der Berufsschulden an der Einfereichnung und Schweizung des Lagender an d oder Betriebsinhaber und Betriebsinhaberinnen.<sup>111</sup>

Zu sämtlichen definierten Schnittstellen, die bei der energetischen Gebäudesanierung eine Rolle spielen, sind Lernfilme entstanden, die über die Plattform "YouTube" frei zugänglich sind. Diese Filme wurden direkt in das Lehr- und Lernsystem der ÜBS eingebunden. Dazu wurden die Filme konkreten Aufgaben in den ÜBS-Blöcken zugeordnet.

So wurde beispielsweis die Schnittstelle "Fensterbank" aus dem Lernangebot von anderen Gewerken, Block 1, 3. Lehrjahr,<br>Ouelle: Kompetenzzentrum Ausbau und Fassade auf DiKraft in die Aufgabe "Kalk- oder Kalk-Ze- Grundlage von Materialen aus dem Projekt DiKraft. ment-Putz aufbringen" im ersten Block des dritten Lehrjahres eingebunden. Die Auszubildenden verputzen in dieser Aufgabe in der Werkstattkabine zwei Wände mit Fens tern und bringen zusätzlich an einem der Fenster eine Fensterbank aus Holz an.

Im Lehr- und Lernsystem wurde den Schnittstellen ein eigener Abschnitt gewidmet, in den das jeweilige Video direkt eingebunden ist (siehe Abbildung 19).

Direkt im Anschluss erhalten die Auszubildenden die Möglichkeit, in einem Quiz Fragen zum Gesehenen zu beantworten, um die verdichtet erhaltenen Informationen nochmals zu wiederholen, zu vertiefen sowie Gelerntes direkt anzuwenden (siehe Abbildung 20).

Schnittstellen zu anderen Gewerken

Bei Gewerke übergreifenden Baumaßnahmen ist optimale Planung vorab abgestimmt werden!

anschließende Quiz durch.

Viel Spatt

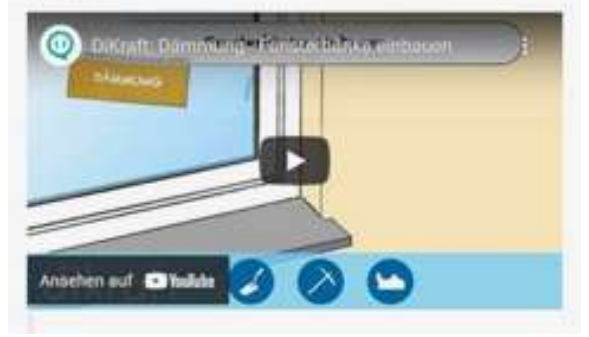

Abbildung 19: Screenshot aus LLS – Schnittstellen zu anderen Gewerken, Block 1, 3. Lehrjahr,

Mithilfe des Open Source-Autorenwerkzeugs H5P werden die Lernfilme zum Teil auch in interaktive Videos umgewandelt, in denen der Film an entsprechenden Stellen stoppt und eingebaute Interaktionen, Lern- und Verständnisfragen oder Zusatzinformationen, angezeigt werden. Dadurch ist es möglich, die teilweise langen, anspruchsvollen und abstrakten Lernfilme für die Auszubildenden didaktisch anzureichern, zu portionieren und mit Elementen der Individuation, Selbstständigkeit und Wiederholung zu gestalten.

Die Schnittstelle "Sockel" wird den Auszubildenden in dieser Form zur Verfügung gestellt. Das Video wird unterbrochen durch

111 Vgl. DiKraft (o.D.).

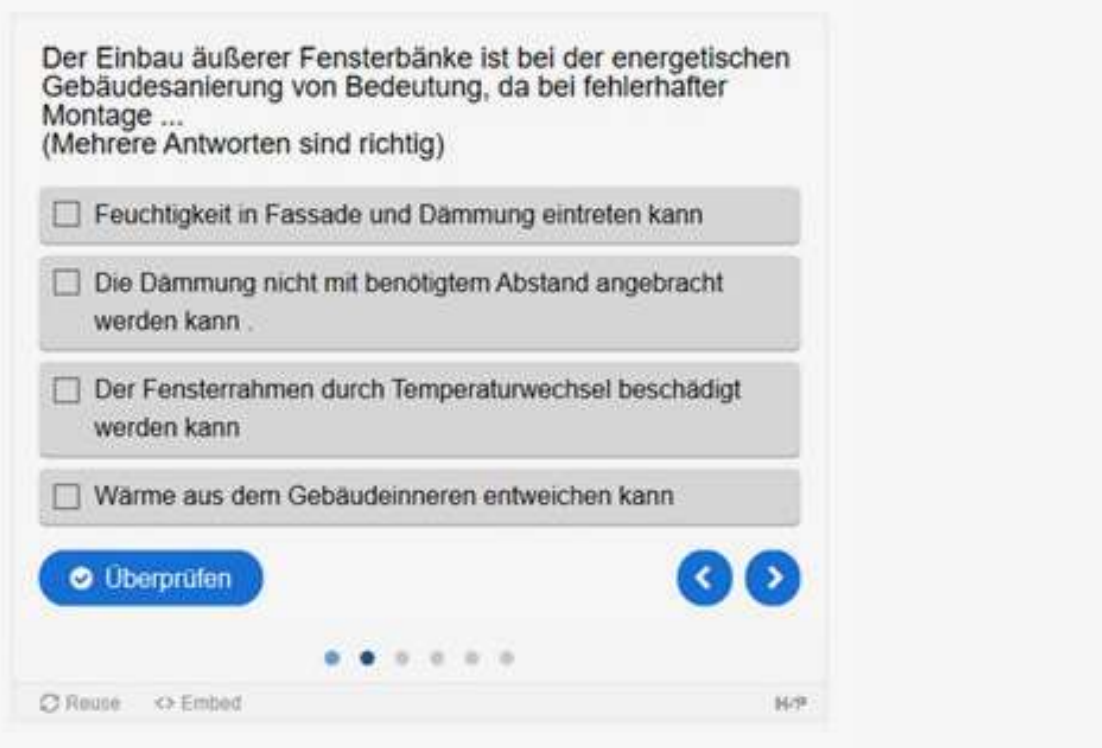

Abbildung 20: Screenshot aus LLS – Schnittstellen zu anderen Gewerken – Quiz, Block 1, 3. Lehrjahr, Quelle: Kompetenzzentrum Ausbau und Fassade nach DiKraft

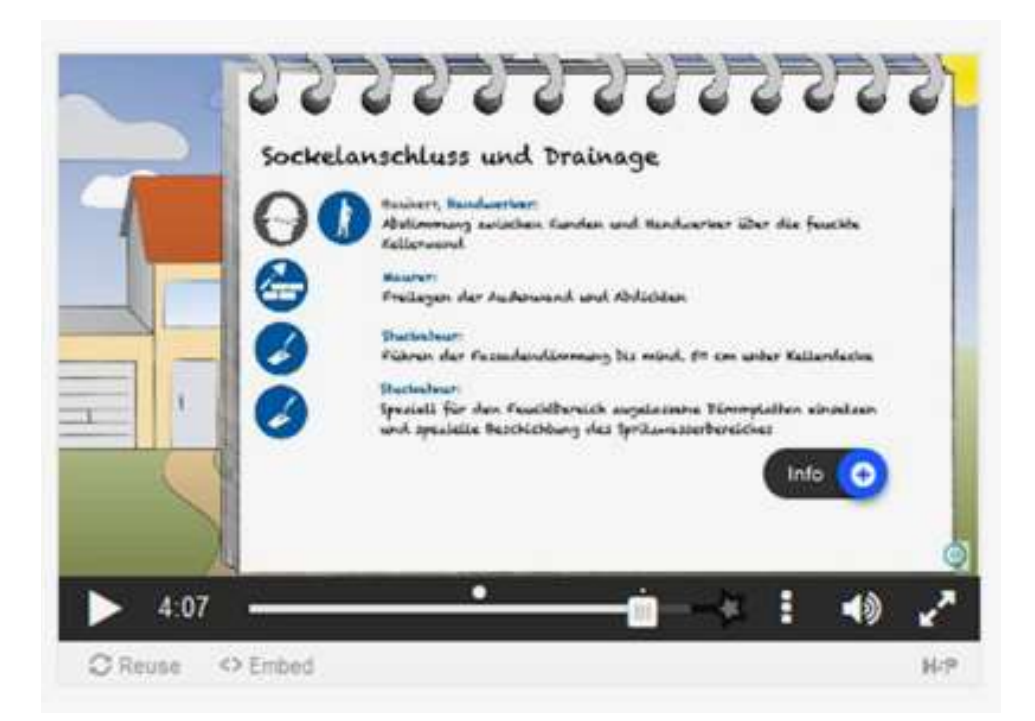

Abbildung 21: Screenshot aus LLS – Schnittstellen zu anderen Gewerken – Interaktives Video: Sockel – Info, Block 1, 3. Lehrjahr, Quelle: Kompetenzzentrum Ausbau und Fassade nach DiKraft

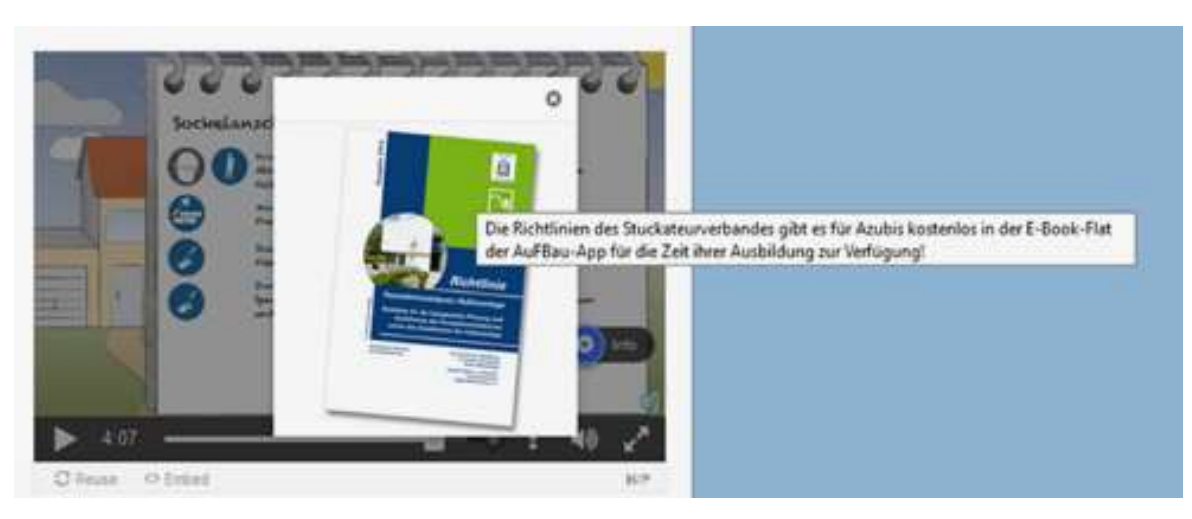

Abbildung 22: Screenshot aus LLS – Schnittstellen zu anderen Gewerken – Interaktives Video: Sockel – Info, Block 1, 3. Lehrjahr, Quelle: Kompetenzzentrum Ausbau und Fassade nach DiKraft

Fragestellungen, die beantwortet werden müssen, bevor der Film weiterläuft, aber auch durch zusätzliche Informationen, wie er Gewerke übergreitenden Baueralfordnen ist optimale Planung<br>
– P. dezel lineureig out die Die biblioie zum Thome z.B. der Hinweis auf die Richtlinie zum Thema Converte und hendwerklichen Leonangen und dieserch des Klaren Fassadensockel durch den Verband für Stu ckateure.

Schnittstellen bieten für die ÜBS die Möglich keit, Themen aufzugreifen, die in der Regelausbildung zum Stuckateur und zur Stuckateurin in den Werkstätten nicht oder nur sehr abgespeckt durchgeführt werden können. Gerade das Thema energetische Sanierung von Gebäuden durch Wärmedämmung ist aufgrund des enormen Material verbrauchs nur schwer umsetzbar in der überbetrieblichen Ausbildung.

Darüber hinaus entstanden im KomZet vor kurzem zu verschiedenen Anschlusstechniken (Fenster, Sockel etc.) neue Unterrichtskonzepte, in die die Lernfilme von DiKraft 1:1 einfließen können.

Um die Filme allen Ausbildern und Ausbilderinnen und Dozenten und Dozentinnen der ÜBS, aber auch allen interessierten Aus-

Im folgenden Video geht as sim die Schnittstelle "Spokelänschuss". Die Lernfilme zu den gewerkeübergreifenden auf der Schleit des Wates am. Es handelt sich um ein interaktives Video.<br>Colonistertellen bioton für die ÜDC die Mönlich aus die Busatzinfermationen oder Fragen, die es zu beautwe

#### Viel South

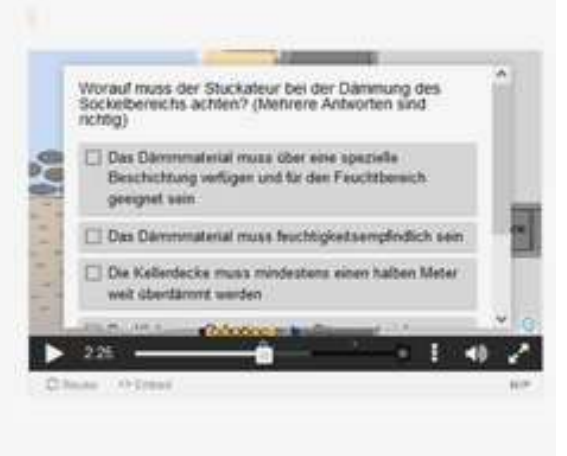

Abbildung 23: Screenshot aus LLS - Schnittstellen zu anderen Gewerken - Interaktives Video: Sockel -Fragestellung, Block 1, 3. Lehrjahr, Ouelle: Kompetenzzentrum Ausbau und Fassade auf Grundlage von Materialen aus dem Projekt DiKraft.

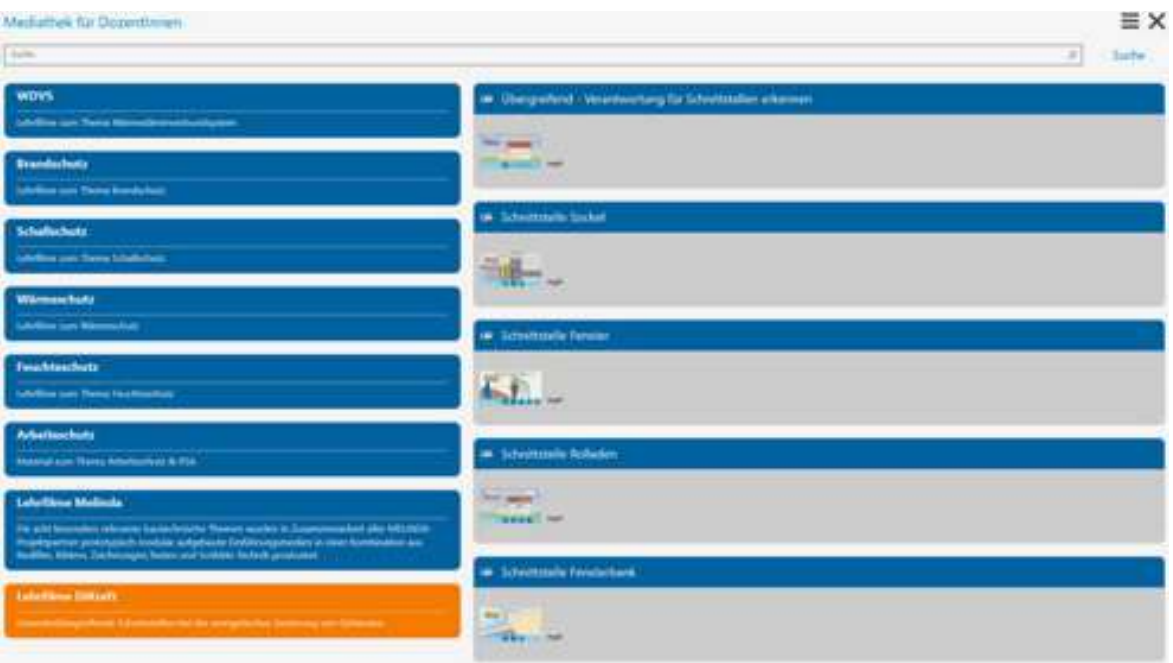

Abbildung 24: Screenshot aus AuFBau-App, LernBox – Mediathek für Dozenten und Dozentinnen, Ouelle: Kompetenzzentrum Ausbau und Fassade

zubildenden zur Verfügung zu stellen, wurden sie außerdem in die oben be schriebene LernBox integriert. Dort kann auf insgesamt 13 der entstandenen Filme gesammelt zugegriffen werden, bei Bedarf gibt es auch die Möglichkeit, sie herunter zuladen und offline zu nutzen: wurden sie außerdem in die oben<br>schriebene LernBox integriert. Dort<br>auf insgesamt 13 der entstandenen F<br>gesammelt zugegriffen werden, bei Be<br>gibt es auch die Möglichkeit, sie heru<br>zuladen und offline zu nutzen:<br>**4.5 Kontin** 

## wicklung und Optimierung der Ausbildungsblöcke im Lehrund Lernsystem

Das Lehr- und Lernsystem soll künftig fester Bestandteil der überbetrieblichen Aus bildung in Leonberg und Rutesheim werden und dort curricular eingebettet und verzahnt werden. Die Auszubildenden sollen die Relevanz digitaler Inhalte im Bildungsalltag spüren und als Regelanforderung aus dem gültigen Curriculum heraus wahrnehmen. Daher bekommen sie beispielsweise vor- und nachbereitende Unterlagen sowie Dokumente und Materialien, die sie zur Durchführung der Arbeitsaufträge in der ÜBA-Werkstatt benötigen, nicht mehr analog, sondern digital zur Verfügung gestellt. Neben der Aus bildung ist es mittelfristig geplant, auch die Fort- und Weiterbildung im LLS abzubilden. Findet beispielsweise die Meistervorbereitung aktuell noch als reiner Präsenz kurs statt, ist es geplant, diese neu aufzusetzen.